## $<<$ C++ Builder 4  $>>$

 $<<$ C++ Builder 4  $>>$ 

- 13 ISBN 9787111074304
- 10 ISBN 7111074300

出版时间:1999-08

PDF

#### http://www.tushu007.com

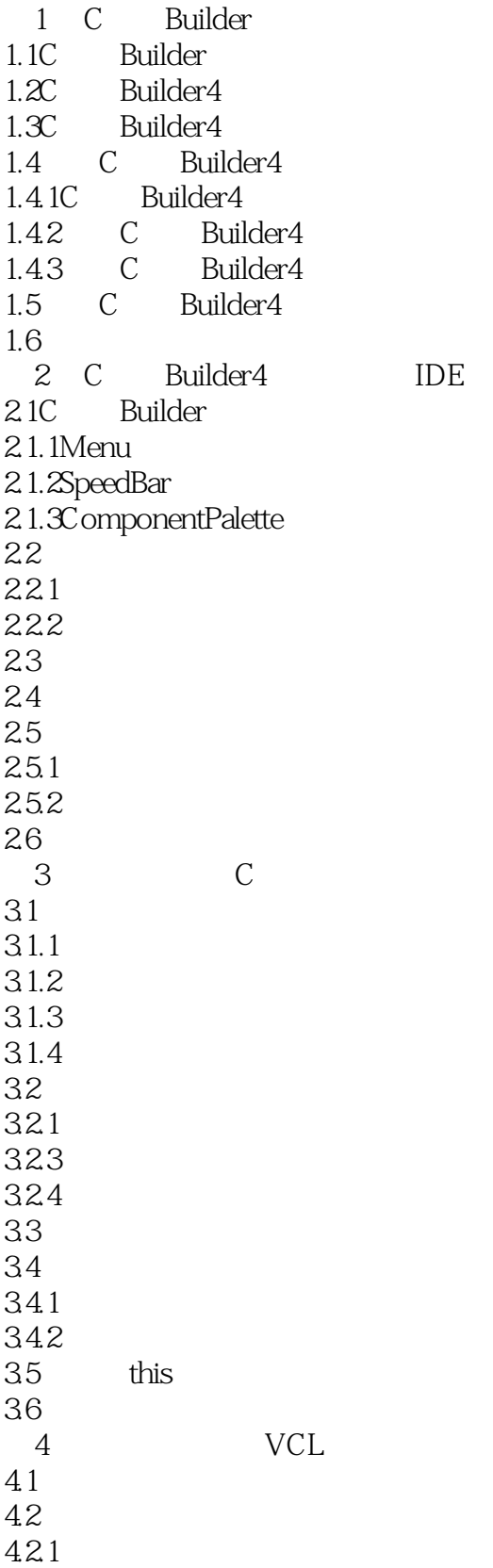

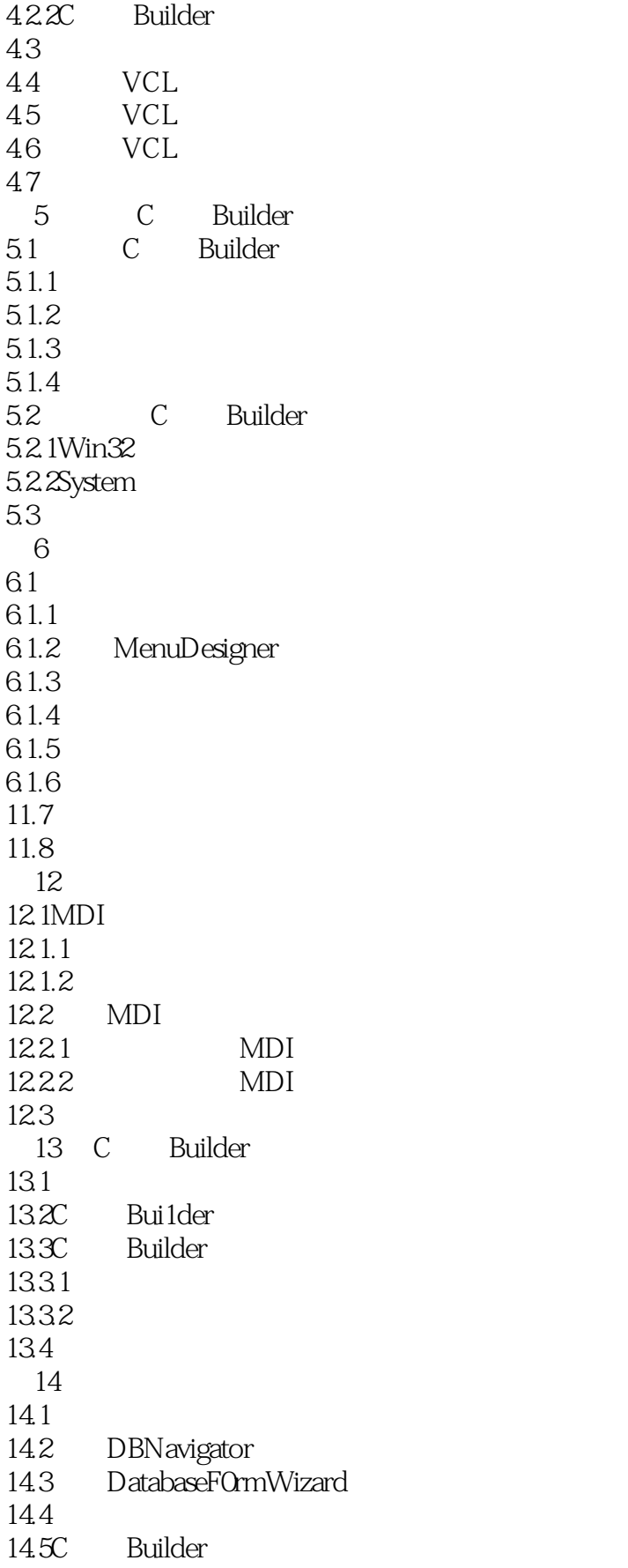

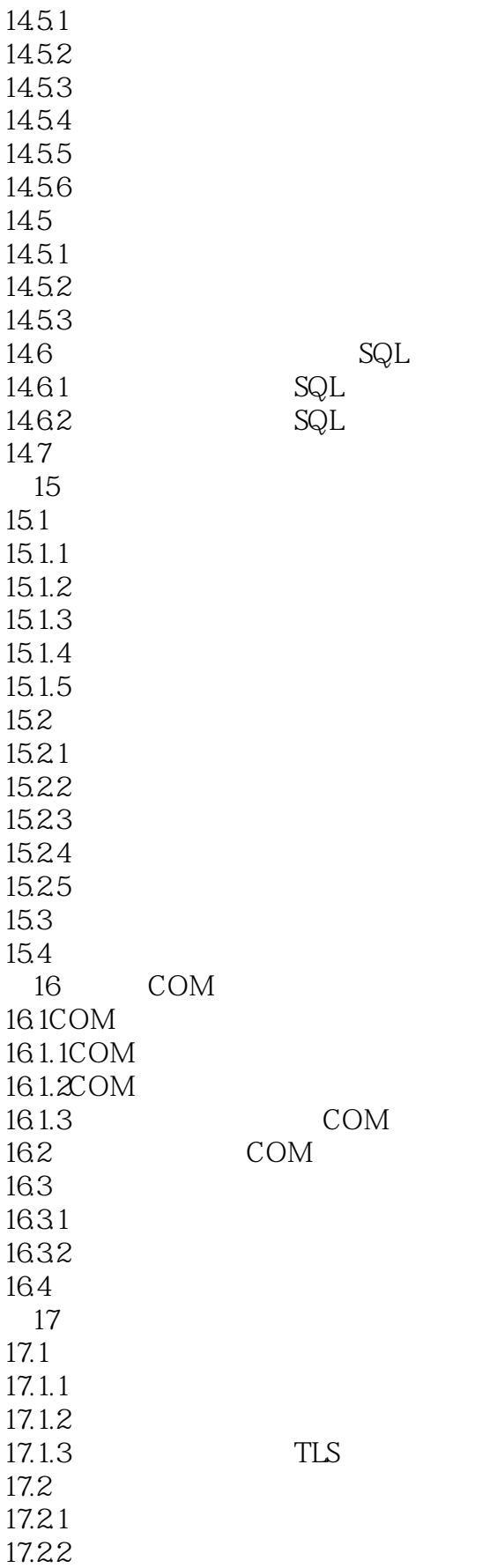

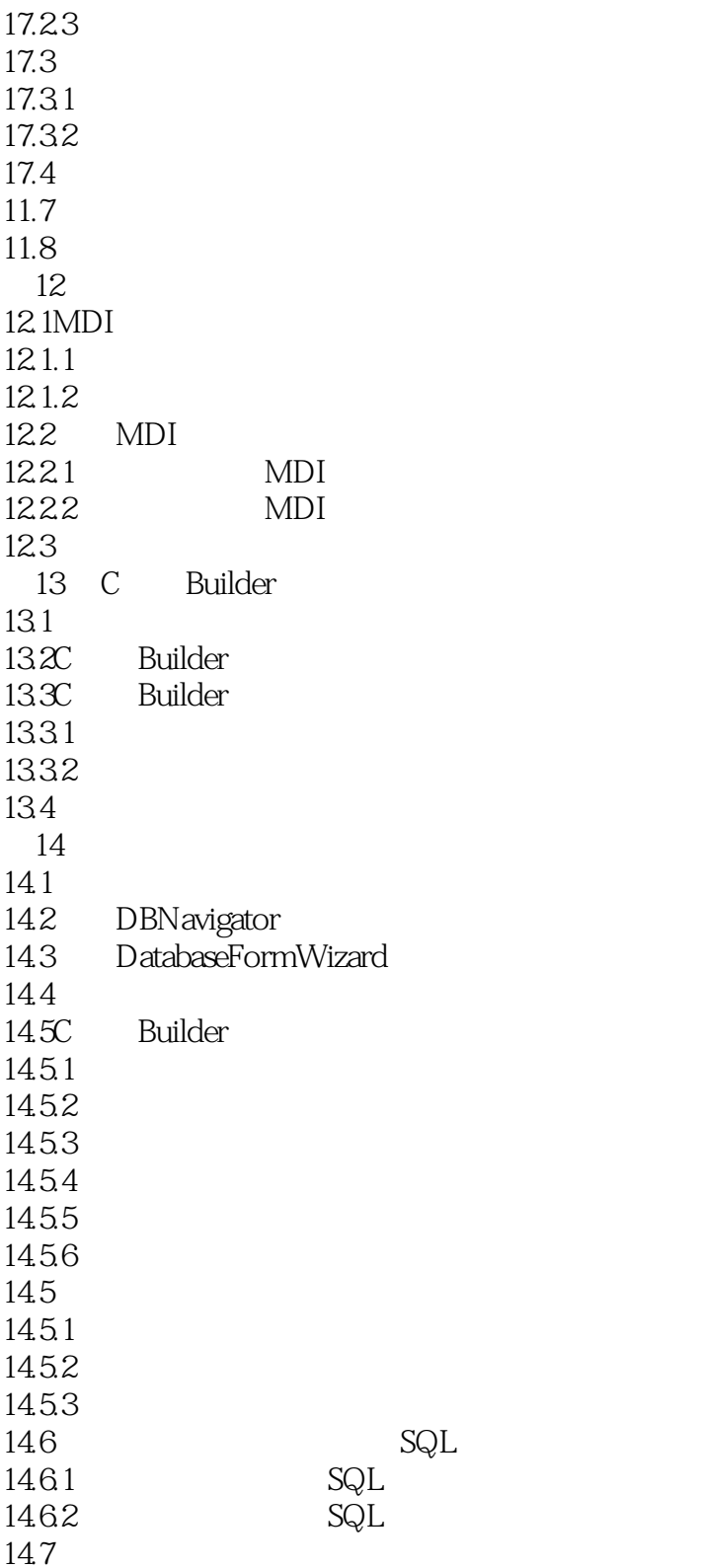

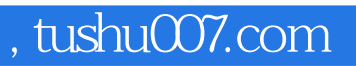

## $<<$ C++ Builder 4  $>>$

本站所提供下载的PDF图书仅提供预览和简介,请支持正版图书。

更多资源请访问:http://www.tushu007.com